## Nazwa<br>kwalifikacji:

Oznaczenie kwalifikacji: **AUD.05**

Numer zadania: **01**

Kod arkusza: **AUD.05-01-22.01-SG\_zo**

kwalifikacji: **Realizacja projektów graficznych i multimedialnych**

Wersja arkusza: **SG**

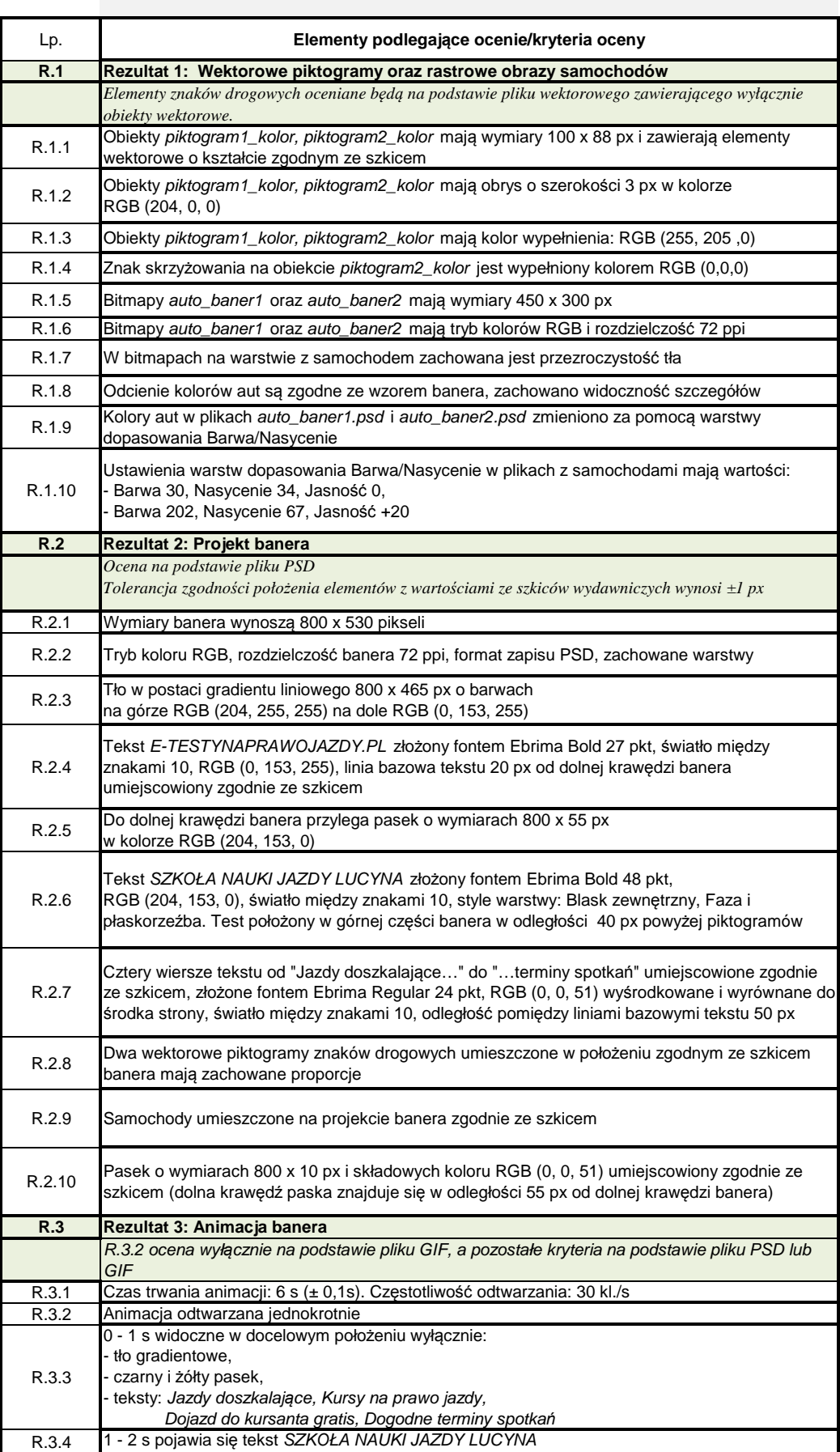

z kryciem narastającym do 100 %

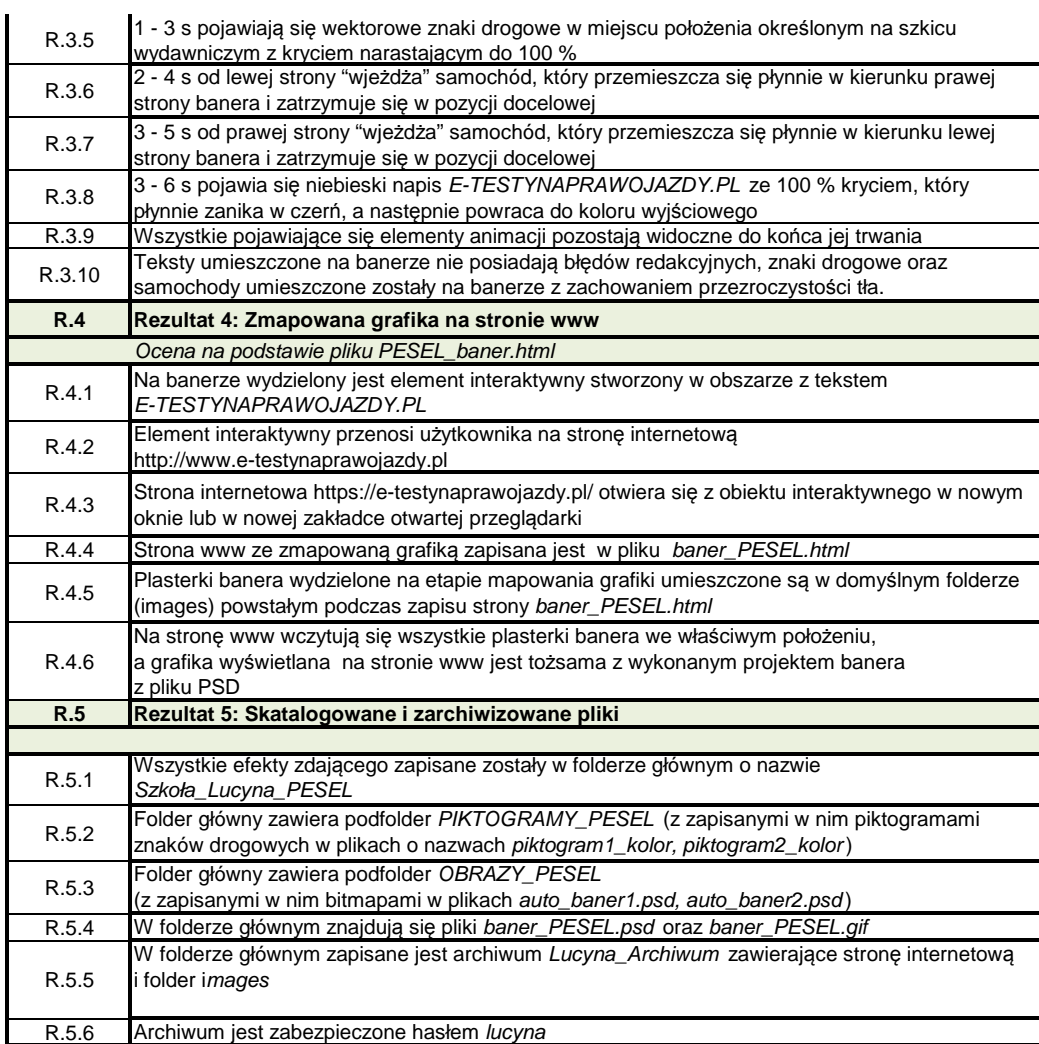